## **Issues**

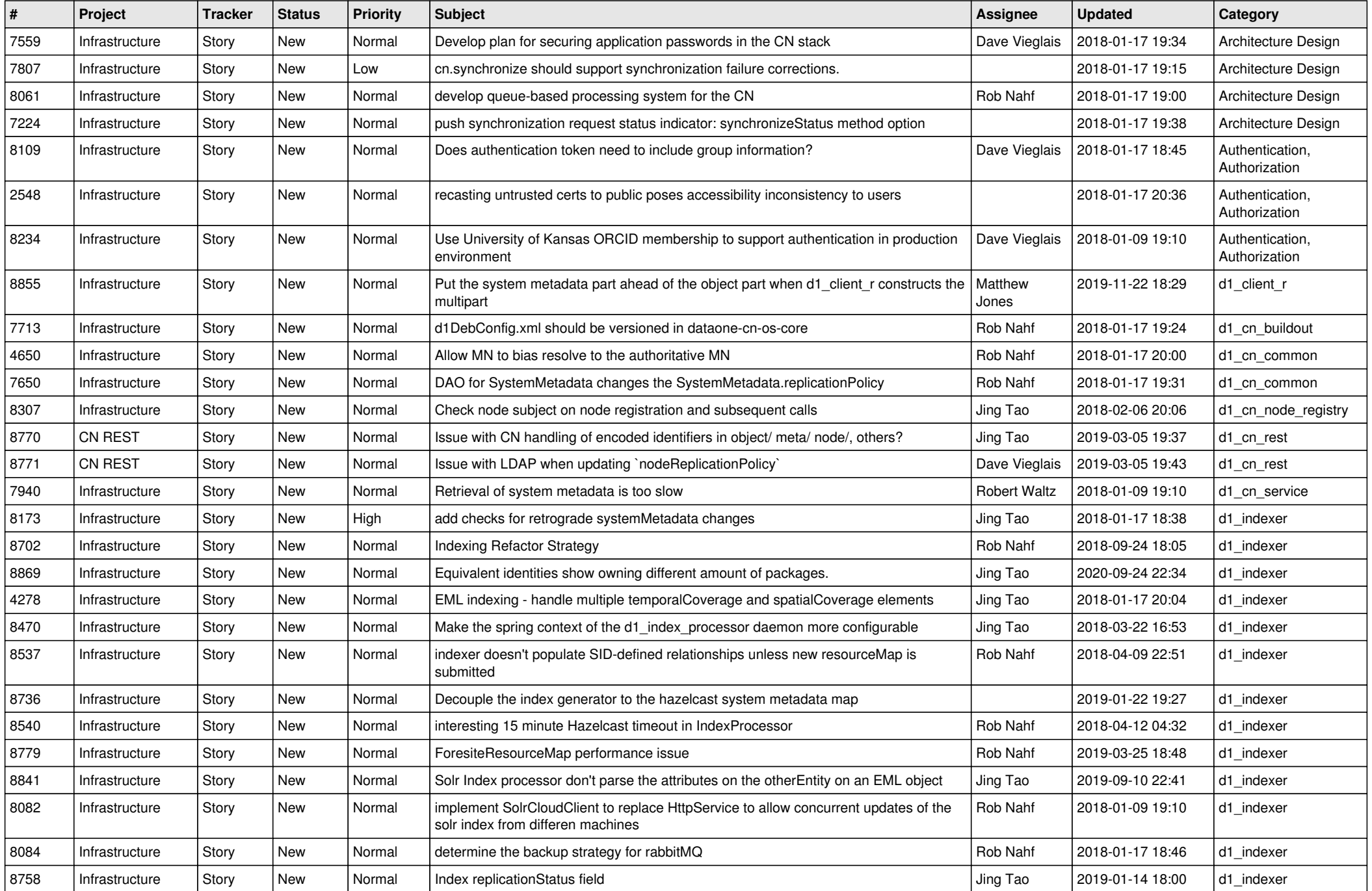

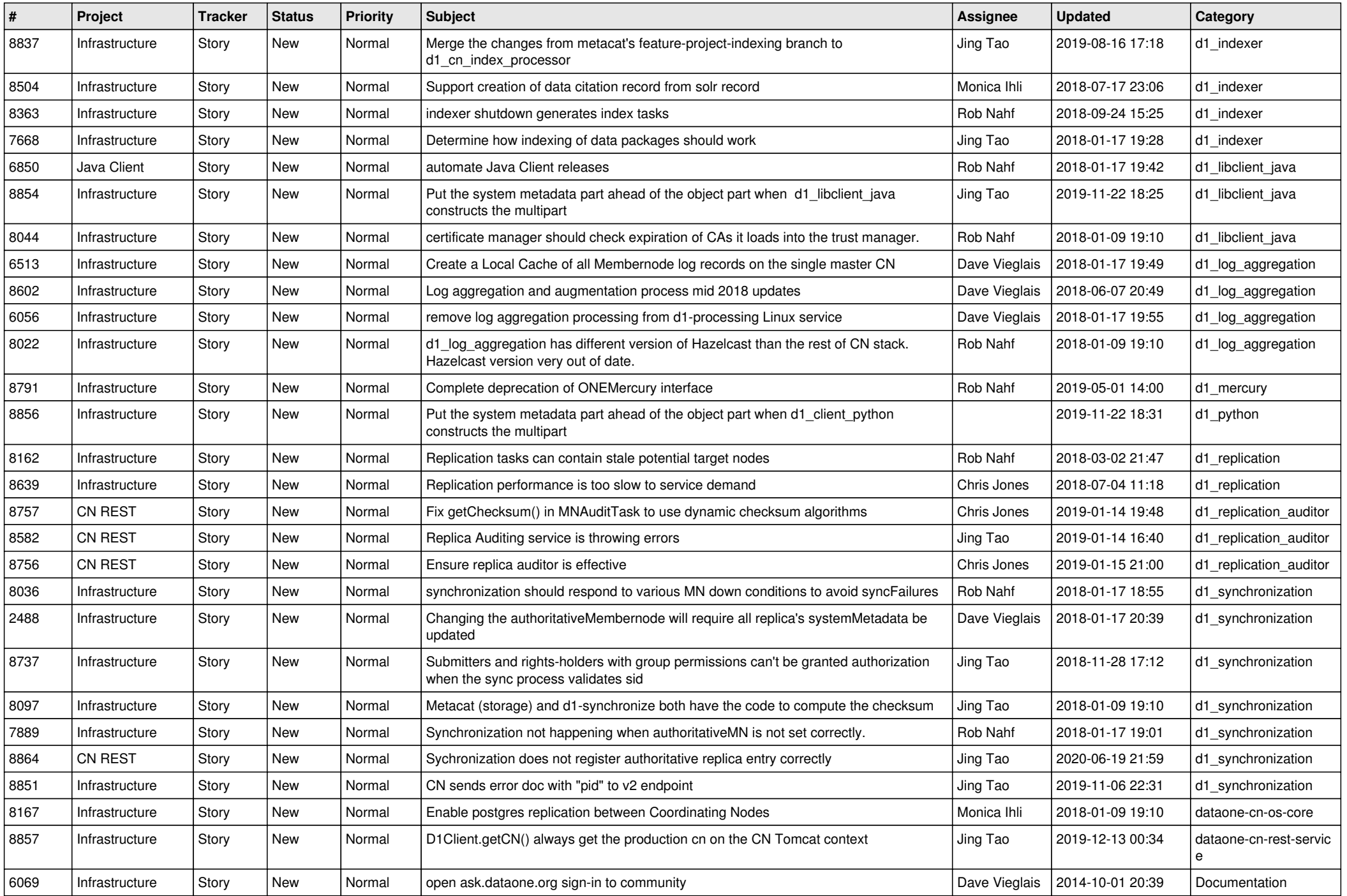

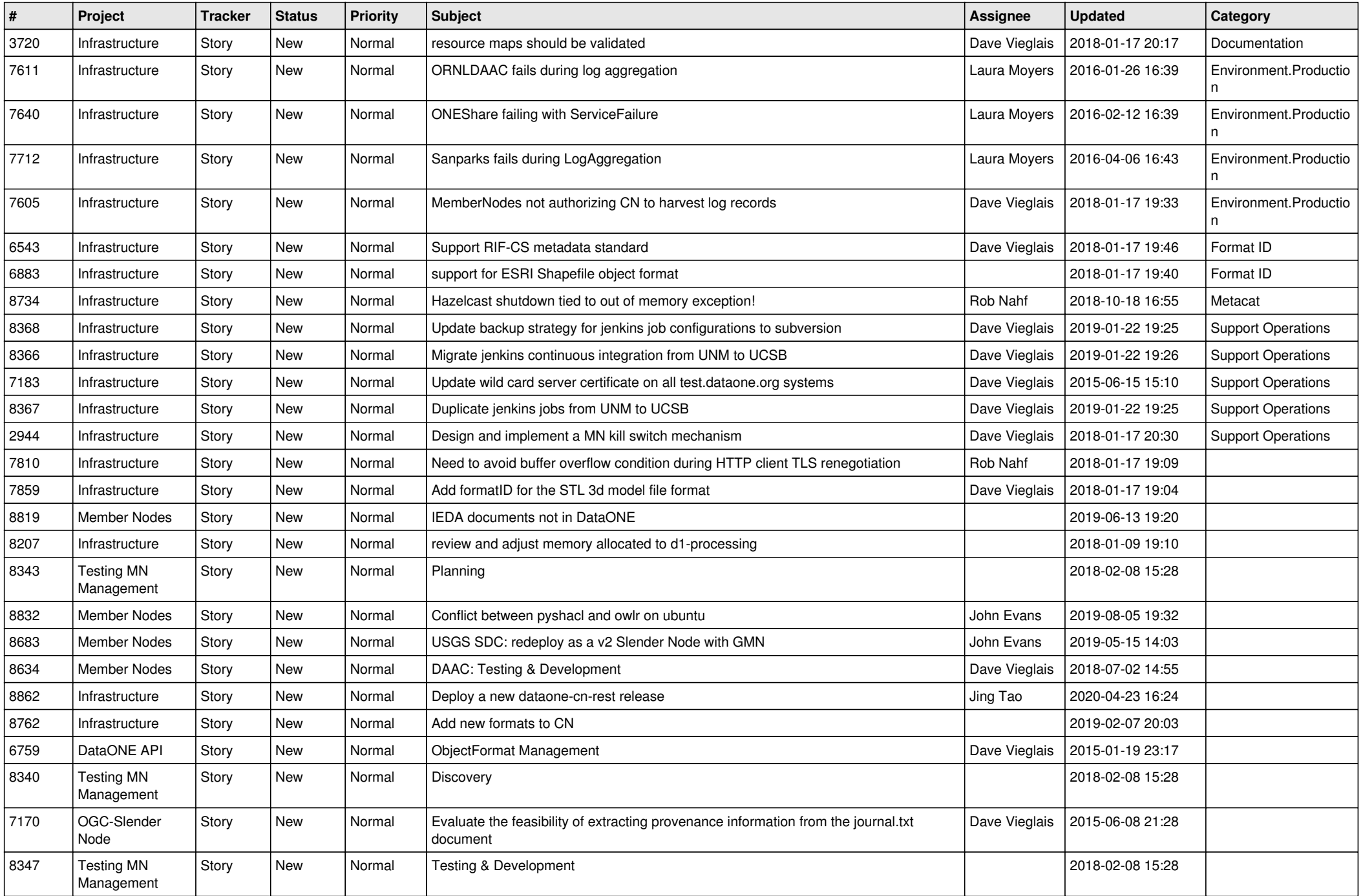

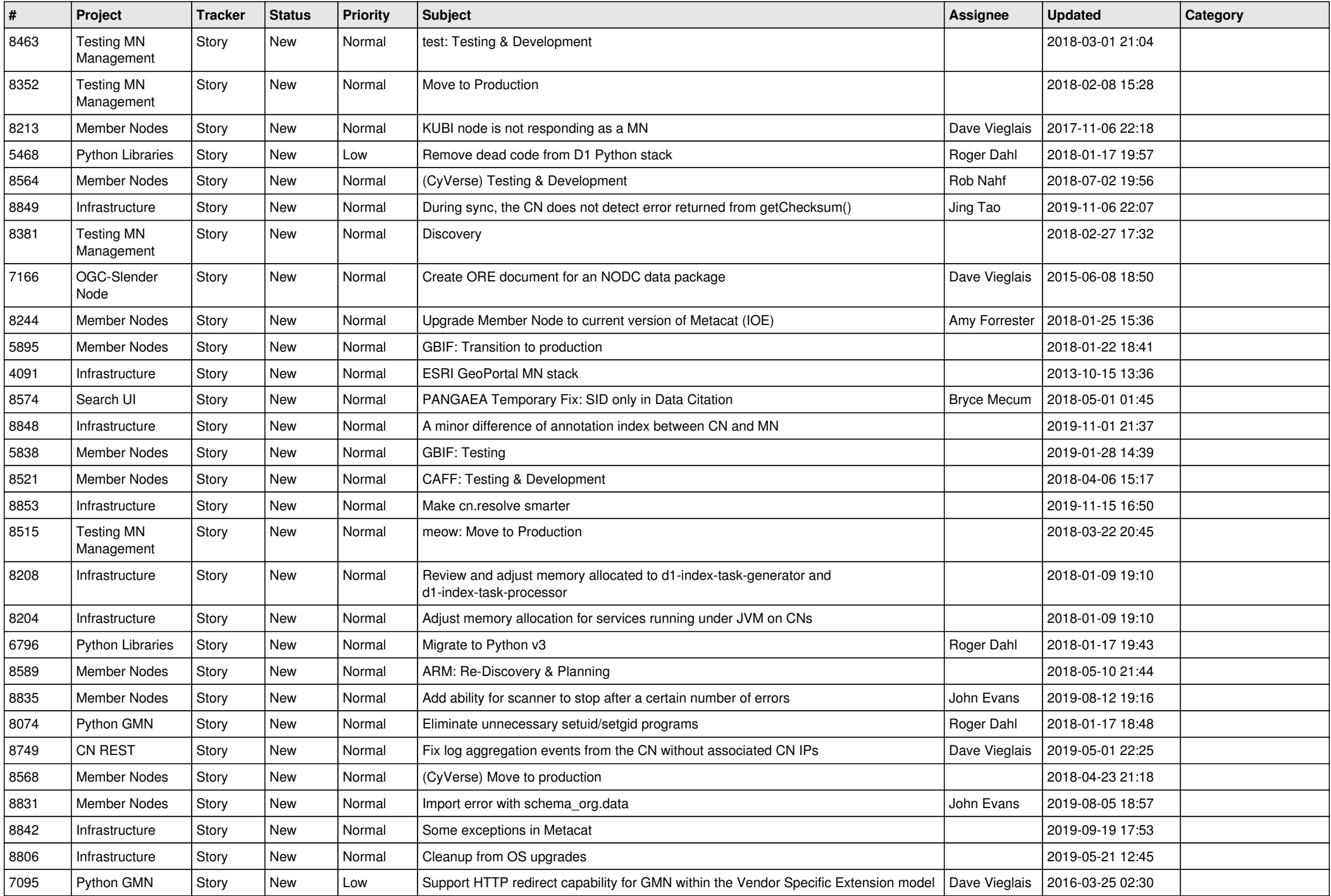

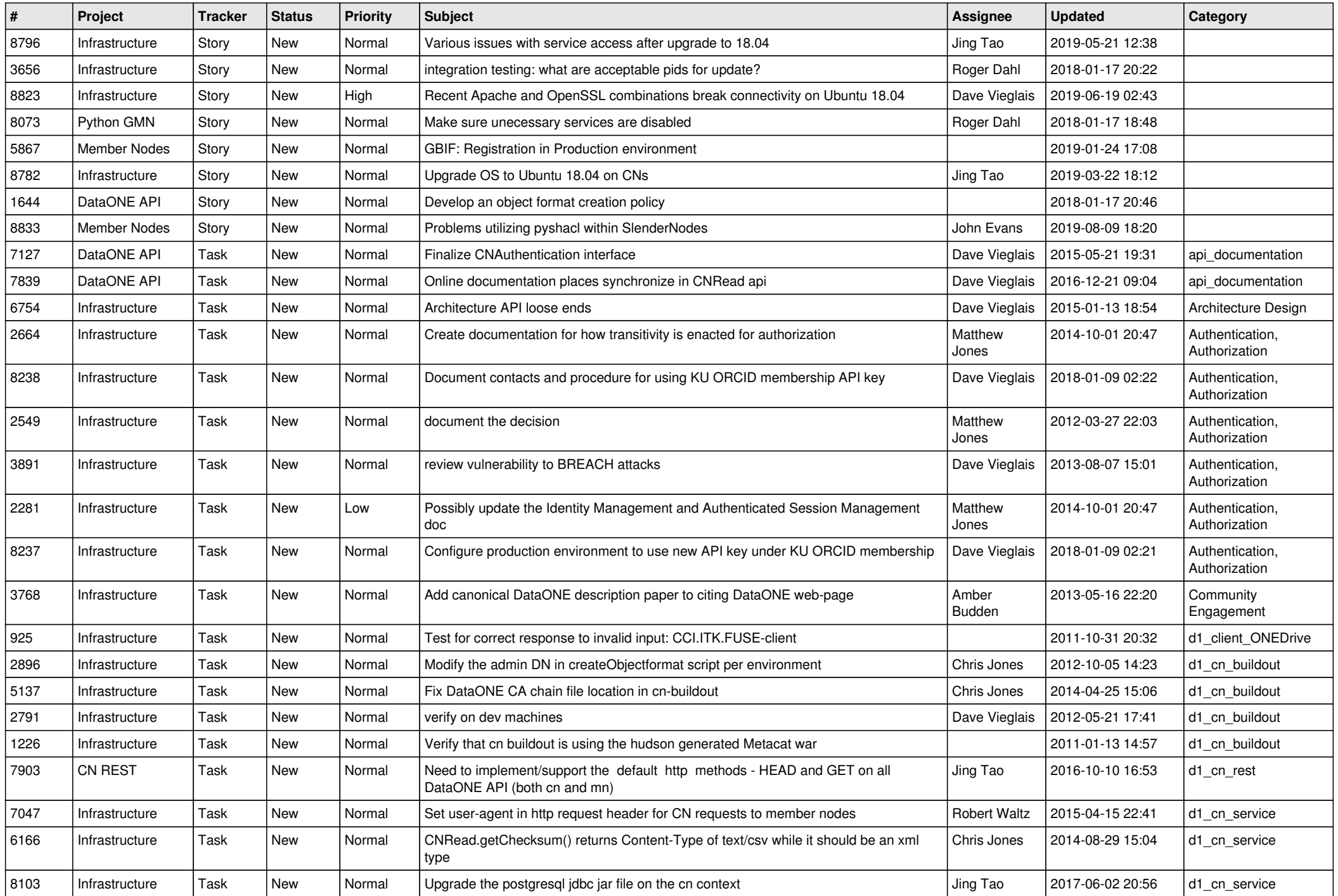

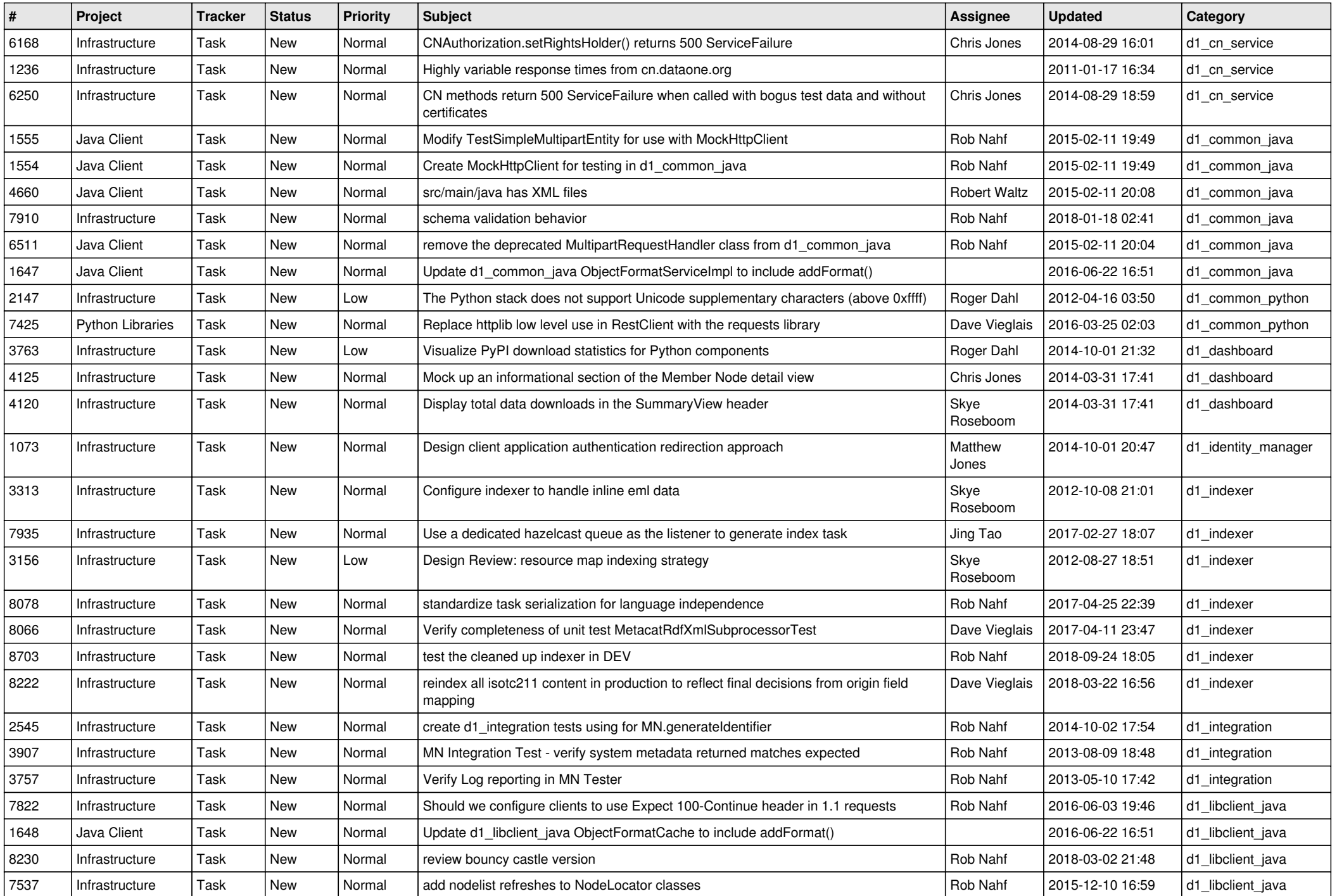

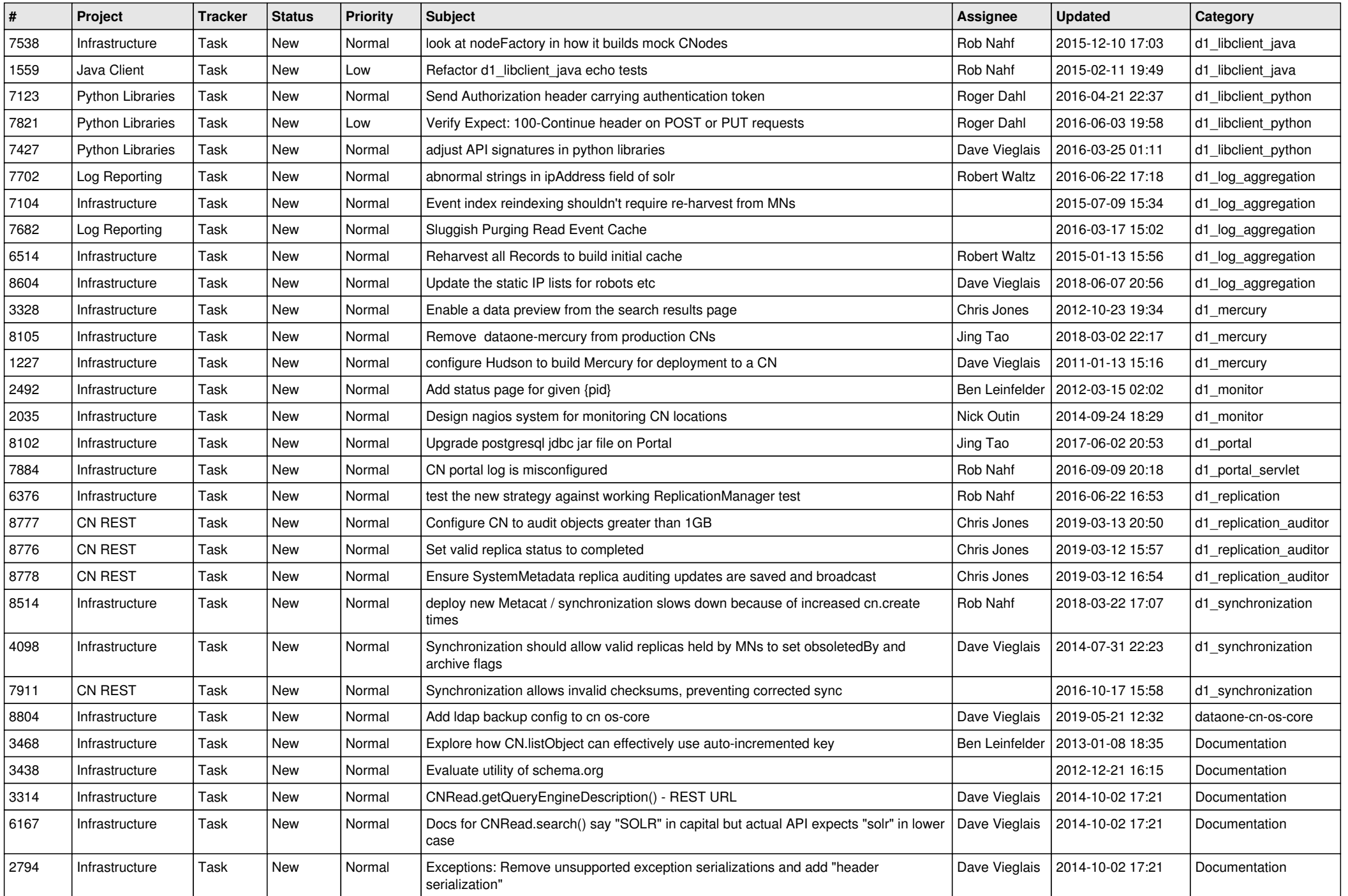

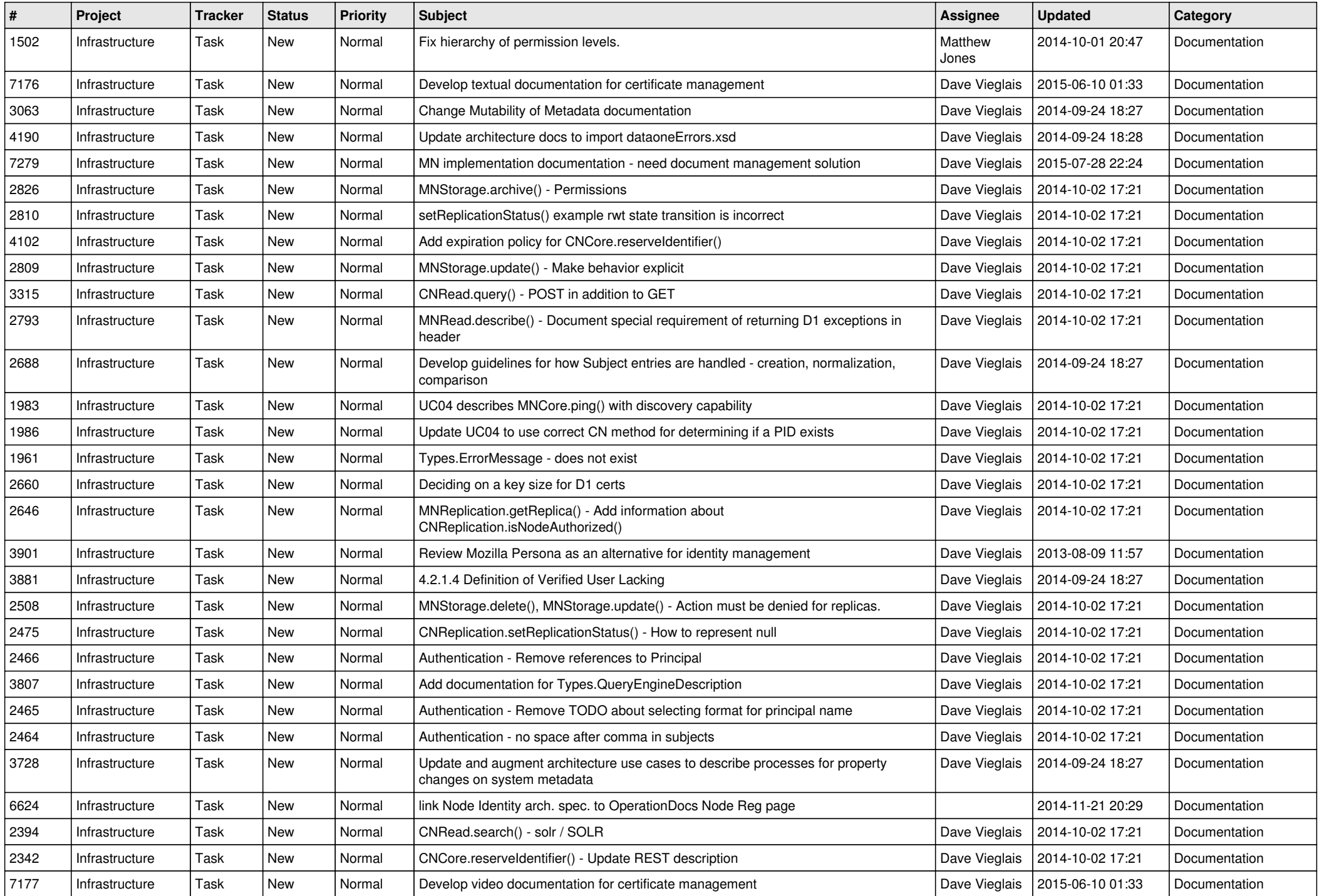

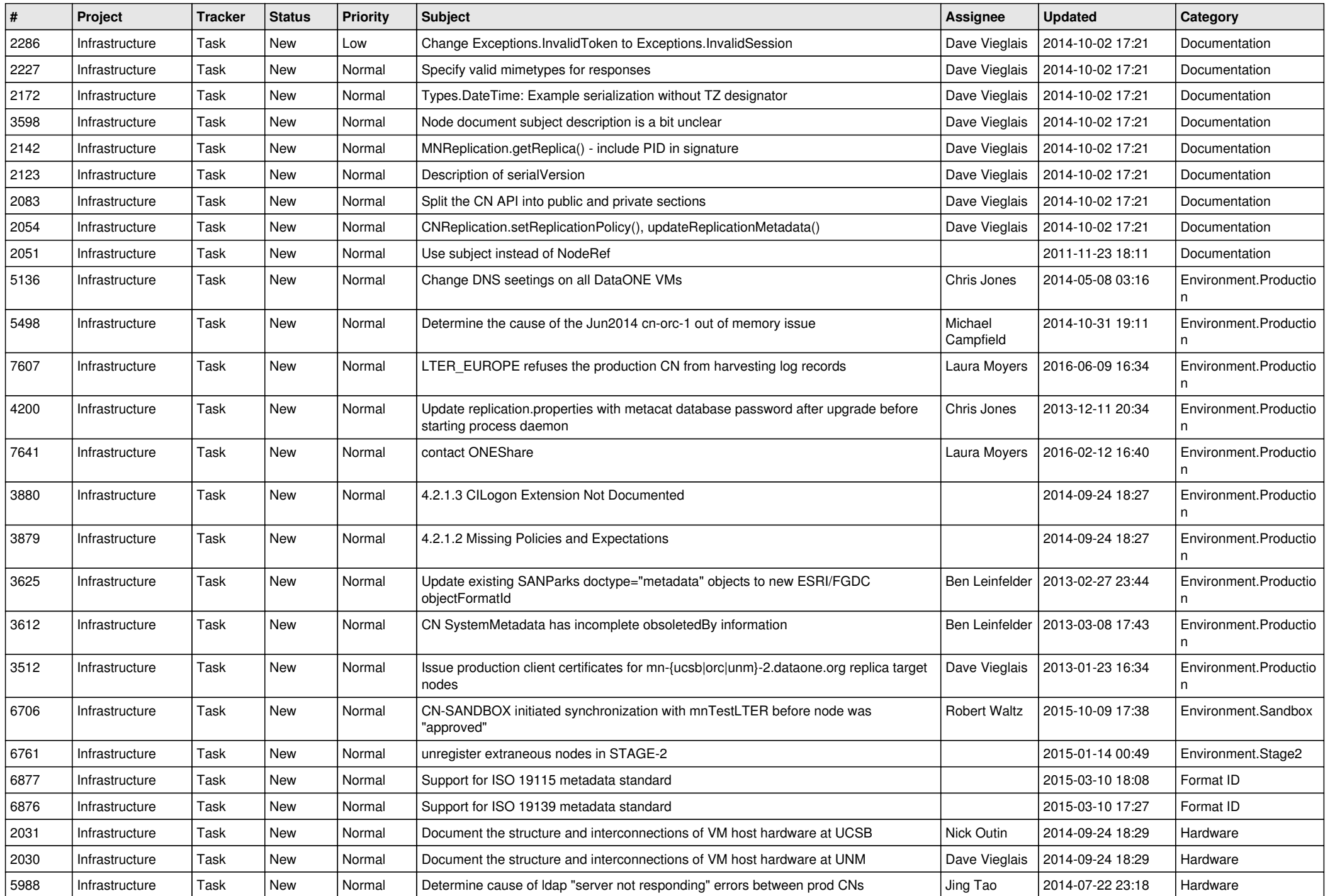

![](_page_9_Picture_621.jpeg)

![](_page_10_Picture_524.jpeg)

![](_page_11_Picture_502.jpeg)

![](_page_12_Picture_472.jpeg)

![](_page_13_Picture_522.jpeg)

![](_page_14_Picture_500.jpeg)

![](_page_15_Picture_465.jpeg)

![](_page_16_Picture_499.jpeg)

![](_page_17_Picture_458.jpeg)

**...**